**Central Clothing Distribution** 

# **Supplement to Version 1.4 of the User Handbook**

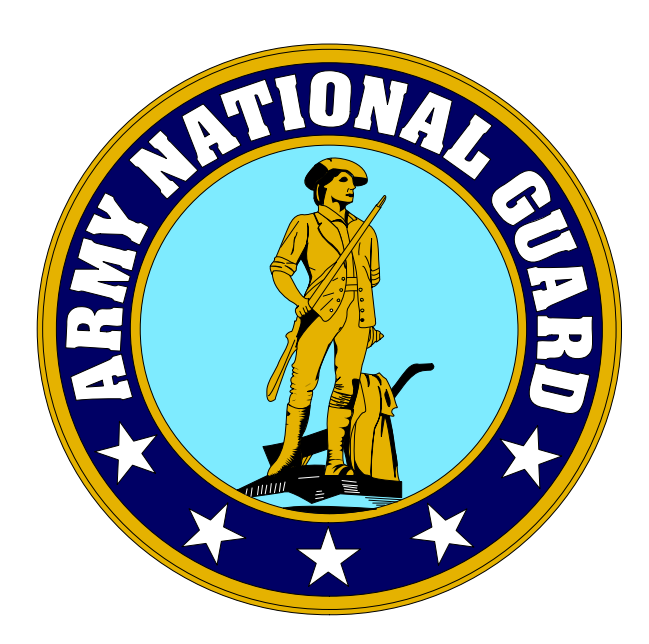

 **Quick Reference** 

# **On-line Document Registers, On-Line Reports and Quick Link to Order Contents**

 **Prepared by**

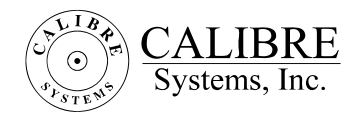

 **29 March 2001** 

# <span id="page-1-0"></span>**CONTENTS**

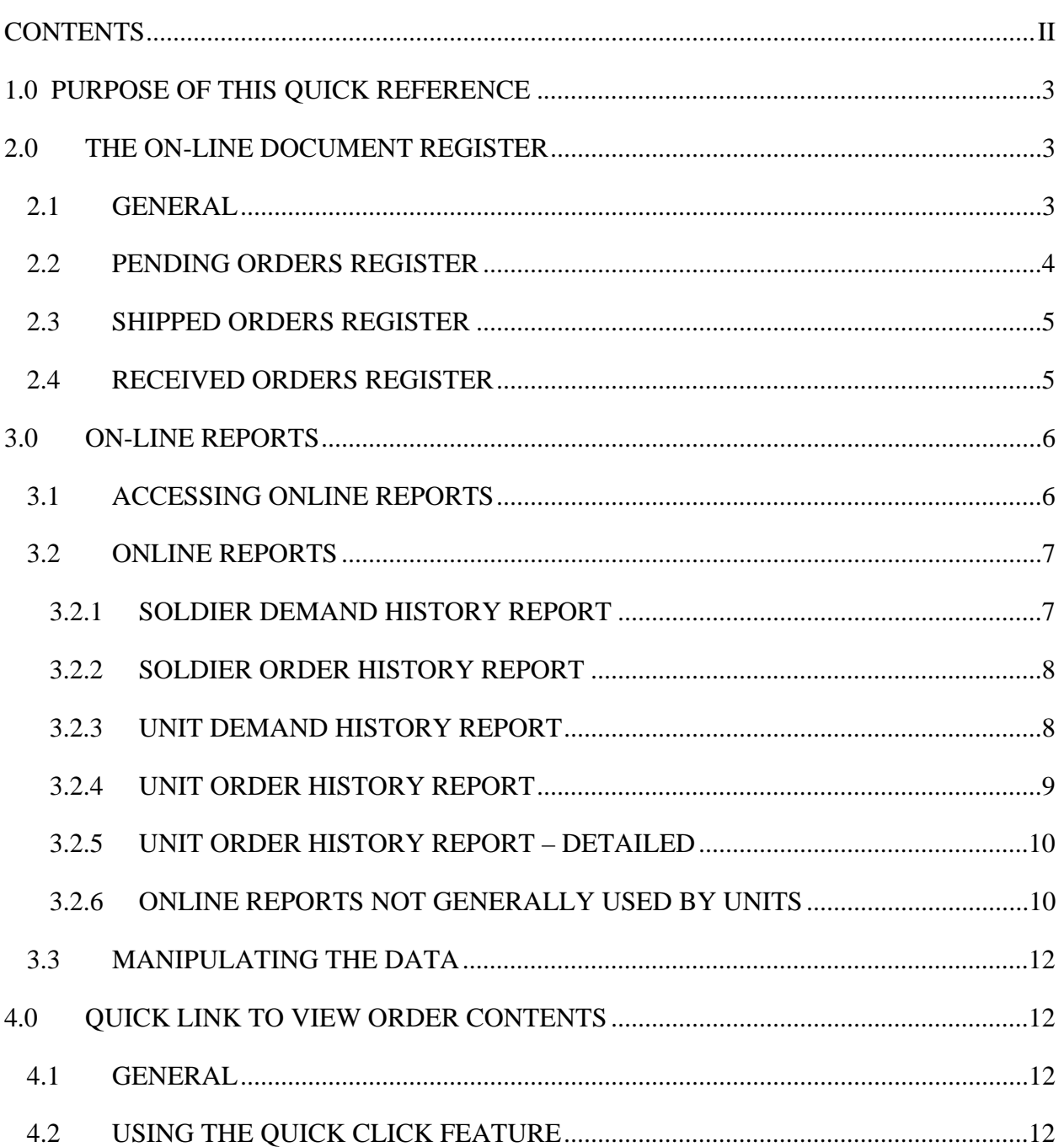

## <span id="page-2-0"></span>**1.0 PURPOSE OF THIS QUICK REFERENCE**

 The purpose of this quick reference is to provide Supply Sergeants with information they need NOW on how to use three features added to the CCDF web site since Version 1.4 (w/Change 1) of the CCD User Handbook was distributed. Recommend that this Quick Reference be retained with the User Handbook. When version 2.0 of the CCD User Handbook is released, it will include this information.

 Questions and comments relative to this reference document may be directed to your Central Clothing Distribution (CCD) Program State Administrator.

### **2.0 THE ON-LINE DOCUMENT REGISTER**

#### **2.1 GENERAL**

Effective 1 April 2001, the CCDF maintains a suite of three on-line document registers that automatically record unit orders and any backorders created and enter status. Unit involvement is limited to a requirement to acknowledge receipt of the shipment. The requirement to maintain a separate document register at unit level is terminated.

The document registers are accessed from the CCDF Main Menu by clicking the DOCUMENT REGISTER button. The Document Register home page (figure 2-1) is displayed. Clicking on their button on this page accesses each of the three registers.

<span id="page-3-0"></span>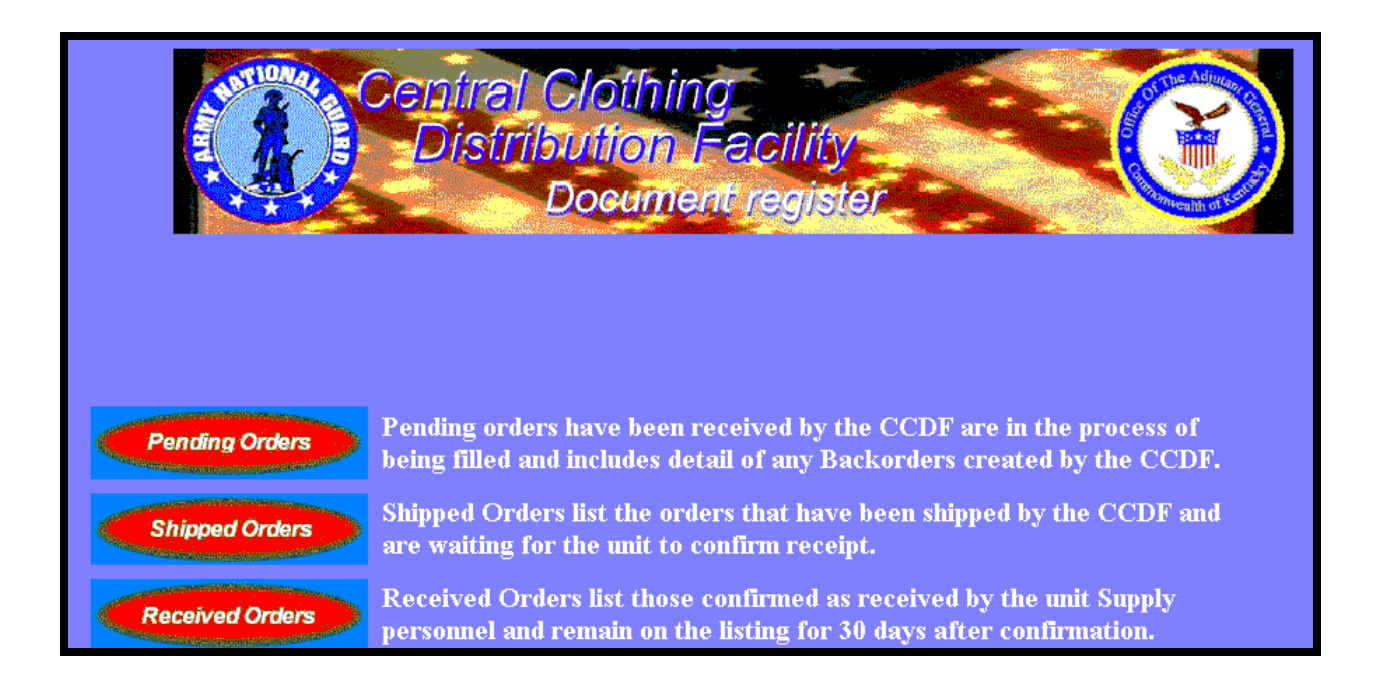

*Figure 2-1. Document Register Home Page*

#### **2.2 PENDING ORDERS REGISTER**

The Pending Orders Register (figure 2-2) lists orders received by the CCDF but

not yet shipped. When an order is shipped, the entry automatically migrates to the

Shipped Register.

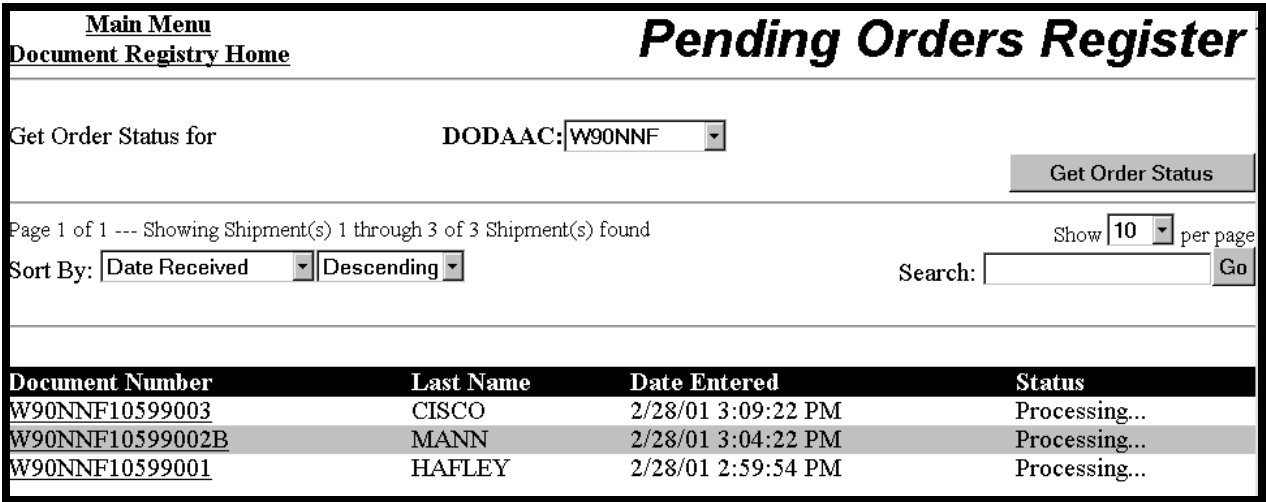

*Figure 2-2. Pending Orders Register*

#### <span id="page-4-0"></span>**2.3 SHIPPED ORDERS REGISTER**

The Shipped Orders Register (figure 2-3) displays document register entries for orders shipped by the CCDF but not marked as received by the unit. When the unit receives the shipment, supply personnel access the document register, click the RECEIVED button on the appropriate line, and the entry automatically migrates to the Received Register.

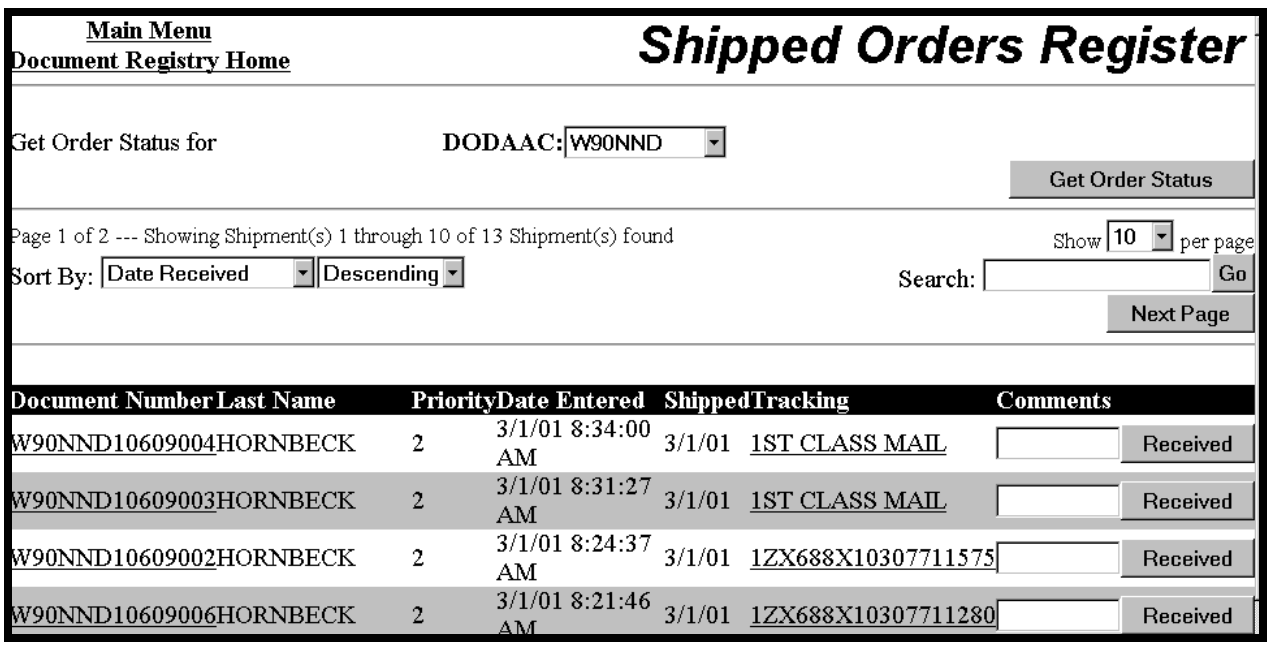

*Figure 2-3. Shipped Orders Register* 

#### **2.4 RECEIVED ORDERS REGISTER**

Documents acknowledged as received by supply personnel (see. 4.4.3) migrate to the Received Orders Register (figure 2-4) and remain displayed on that register for 30 days following acknowledgement of receipt. Concurrently, the document record is posted to the Unit Order History File and may be accessed by using the Unit Order History Report function (see 10.3.4). Thirty days after the acknowledgement of receipt, the document entry is automatically removed from the Received Register but the transaction remains accessible by using the Unit Order History Report function.

<span id="page-5-0"></span>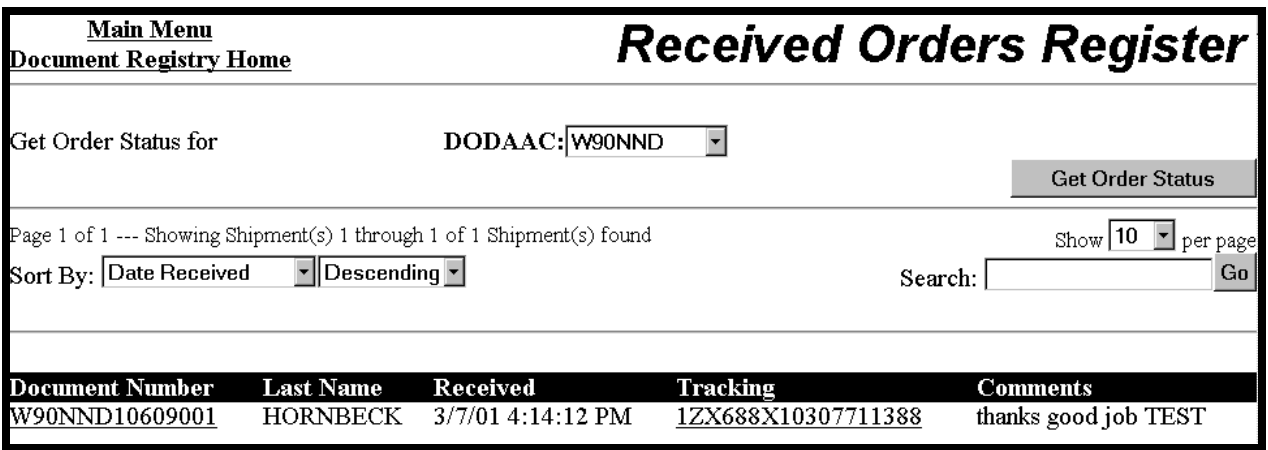

*Figure 2-4. Received Orders Register* 

# **3.0 ON-LINE REPORTS**

### **3.1 ACCESSING ONLINE REPORTS**

To access the online reports, lick on the **Reports** button on the CCDF main menu screen (Figure 3-1).

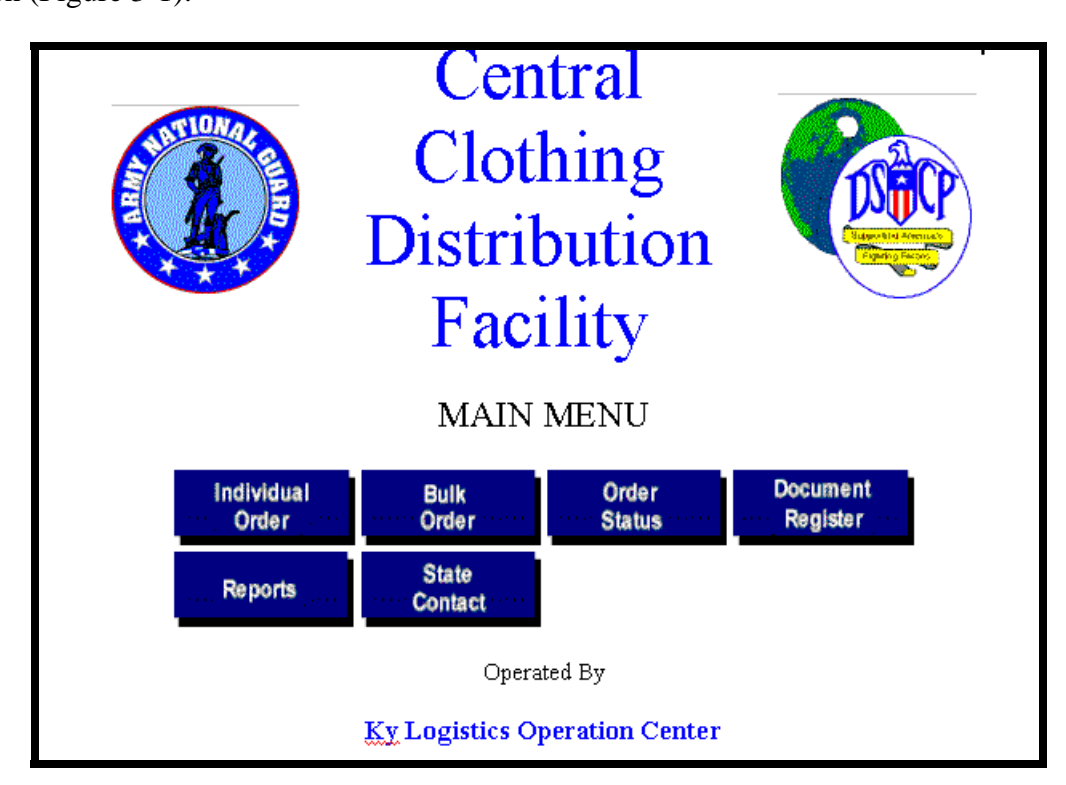

*Figure 3-1. CCDF Main Menu* 

<span id="page-6-0"></span> The **Clothing Report Engine** screen (Figure 3-2) will appear. Select the desired report from the **Report Name** dropdown menu. Define the period to be covered, using the **Start Date** and the **End Date** dropdown menus. Select the **DODAAC** from the dropdown menu. (The DODAACs appearing on the dropdown menu are those that the user's LOGIN ID allows them to access.) When the choices noted have been made, click the **Run Report** button.

 Note that the Soldier Demand History and Soldier Order History reports are accessed slightly differently, by entering the **SSAN** rather than by selecting a **DODAAC**. **NEVER fill in more than one of the three primary search fields (State, DODAAC or SSAN).**

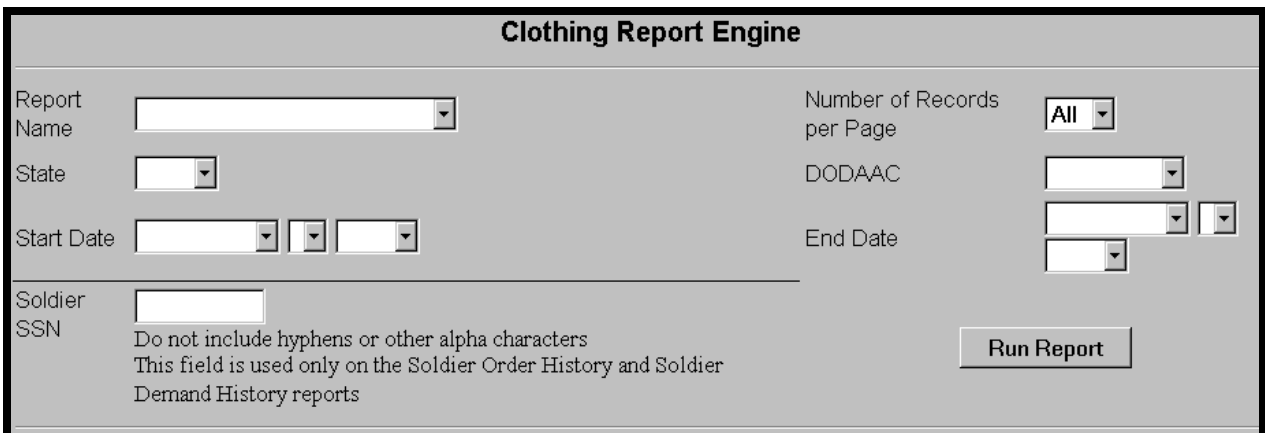

*Figure 3-2, Clothing Report Engine Screen*

#### **3.2 ONLINE REPORTS**

#### **3.2.1 Soldier Demand History Report**

 This report (figure 3-3) displays a list of items supplied to a specific soldier identified by SSAN over a specified period of time.

<span id="page-7-0"></span>

|          | Soldier Demand History<br>From 3/1/1999 to 9/1/2000 |                                                   |   |           |            |  |  |  |  |  |
|----------|-----------------------------------------------------|---------------------------------------------------|---|-----------|------------|--|--|--|--|--|
| SSAN NSN |                                                     | Nomenclature                                      |   | Qty Size  | Total Cost |  |  |  |  |  |
| 8499     |                                                     | 8415-01-084-1017 TROUSERS, CAMO - TEMP CC-A 2     |   | L-R       | 155.60     |  |  |  |  |  |
| 8499     |                                                     | 8415-01-084-1656 COAT, CAMO PAT - TEMP CC-A 2 L-R |   |           |            |  |  |  |  |  |
| 8499     |                                                     | 8415-01-234-4418 TRUNKS, GENERAL PURP             |   | X-LARGE   |            |  |  |  |  |  |
| 8499     |                                                     | 8415-01-390-8550 COAT, CAMO PAT - EHW CC-A 2      |   | - L-R     |            |  |  |  |  |  |
| 8499     |                                                     | 8415-01-390-8949 TROUSERS, CAMO - EHW CC-A 2      |   | $L-R$     |            |  |  |  |  |  |
| 8499     | 8430-01-198-1326 BOOTS, COMBAT                      |                                                   |   | 11 1/2 R  |            |  |  |  |  |  |
| 8499     |                                                     | 8455-01-083-5234 INSIGNIA, Shid Siv Sub           | 4 | 197th FAB |            |  |  |  |  |  |

*Figure 3-3, Soldier Demand History Report*

#### **3.2.2 Soldier Order History Report**

This report (figure 3-4) displays a history, by NSN and quantity, of items issued

to a specific soldier, identified by SSAN, over a specified period of time.

| Soldier Order History<br>From 3/1/1999 to 10/1/2000                                     |              |                          |                       |  |  |  |  |                                                                                   |               |  |
|-----------------------------------------------------------------------------------------|--------------|--------------------------|-----------------------|--|--|--|--|-----------------------------------------------------------------------------------|---------------|--|
| Doc Num                                                                                 | Date entered |                          | FName LName MISSN NSN |  |  |  |  | Article                                                                           | Total Quantit |  |
| W90NND00269008                                                                          |              |                          |                       |  |  |  |  | 3/8/00 7:32:35 PM STEVEN GIBSON D 3361 8405-01-330-7439 COAT, MAN'S CC-A          |               |  |
| W90NND00269008                                                                          |              |                          |                       |  |  |  |  | 3/8/00 7:32:35 PM STEVEN GIBSON D 3361 8455-01-093-3737 INSIGNIA, Shid Siv Col 1  |               |  |
| W90NND92450101                                                                          |              |                          |                       |  |  |  |  | 9/2/99 10:18:51 AM Steven Gibson D 3361 8455-01-093-3737 INSIGNIA, Shld Slv Col 1 |               |  |
| W90NND92450101                                                                          |              |                          |                       |  |  |  |  | 9/2/99 5:56:21 PM Steven Gibson D 3361 8405-01-341-9995 TROUSERS, MEN'S           |               |  |
| W90NND92450101                                                                          |              | 9/2/99 5:56:21 PM Steven |                       |  |  |  |  | Gibson D 3361 8455-01-093-3737 INSIGNIA, Shid Siv Col 1                           |               |  |
| M90NND92450101B 9/2/99 5:56:21 PM Steven Gibson D 3361 8405-01-330-7428 COAT,MAN'S CC-A |              |                          |                       |  |  |  |  |                                                                                   |               |  |

*Figure 3-4, Soldier Order History Report* 

#### **3.2.3 Unit Demand History Report**

This report (figure 3-5) consists of a listing of clothing items ordered by a specific unit over a specified period of time. The report is generally used to see the volume of items ordered arrayed by type of item. The Procurement Grouping Code (PGC) aggregates like items (i.e., all combat boots are rolled up on a single line under PGC 01895).

<span id="page-8-0"></span>

| Unit Demand History<br>From 2/1/2000 to 9/1/2000 |                                  |     |  |  |  |  |  |  |
|--------------------------------------------------|----------------------------------|-----|--|--|--|--|--|--|
|                                                  | PGC Nomenclature                 |     |  |  |  |  |  |  |
|                                                  | 00001 BELT, TROUSERS - Black Tip | 7   |  |  |  |  |  |  |
|                                                  | 00288 Belt, trousers Brass tip   | 2   |  |  |  |  |  |  |
|                                                  | 00296 GLOVE INSERTS, COLD        | 18  |  |  |  |  |  |  |
|                                                  | 00304 SOCKS                      | 132 |  |  |  |  |  |  |
|                                                  | 00306 SOCKS, MEN'S STR BLK       | 14  |  |  |  |  |  |  |
|                                                  | 01672 SHIRT,MAN'S - SS           | 10  |  |  |  |  |  |  |
|                                                  | 01694 CAP, CAMO - TEMP           | 12  |  |  |  |  |  |  |
|                                                  | 01695 COAT,CAMO PAT - TEMP CC-A  | 28  |  |  |  |  |  |  |
|                                                  | 01703 TROUSERS, CAMO - TEMP CC-A | 30  |  |  |  |  |  |  |
|                                                  | 01730 COAT,COLD WEATHER CC-A     | 5   |  |  |  |  |  |  |
|                                                  | 01770 UNDERSHIRT, MAN'S BWN      | 135 |  |  |  |  |  |  |
|                                                  | 01834 GLOVES, M&W DRESS          | 10  |  |  |  |  |  |  |
|                                                  | 01895 BOOTS, COMBAT              | 19  |  |  |  |  |  |  |

*Figure 3-5,Unit Demand History Report*

#### **3.2.4 Unit Order History Report**

This report (figure 3-6) displays an order history for a specific DODAAC for a specific time period.

| Unit Order History<br>From 2/1/2000 to 9/1/2000 |                      |                         |                 |                |   |      |        |                              |  |  |
|-------------------------------------------------|----------------------|-------------------------|-----------------|----------------|---|------|--------|------------------------------|--|--|
|                                                 | State DODAAC Doc Num |                         | LName           | FName          |   |      |        | MI SSAN Total Cost Ship Date |  |  |
| KY2                                             | W90NND               | W90NND00689014          | <b>BERTRAM</b>  | <b>WILLIAM</b> | D | 8960 | 343.5  | 3/28/00                      |  |  |
| KY2                                             |                      | W90NND W90NND02389001   | BLYTHE          | <b>JOHNNIE</b> | w | 1057 | 346.3  | 9/28/00                      |  |  |
| KY2                                             |                      | W90NND W90NND01579000   | <b>CHILDERS</b> | <b>TIMOTHY</b> | W | 8985 | 595.05 | 6/28/00                      |  |  |
| KY2                                             |                      | W90NND W90NND02249000   | <b>CHILDERS</b> | TIMOTHY        | Ρ | 1187 | 100.5  | 8/16/00                      |  |  |
| KY2                                             |                      | W90NND W90NND02439001   | <b>CHILDERS</b> | <b>TIMOTHY</b> | P | 8985 | 503.6  | 9/8/00                       |  |  |
| KY2                                             | W90NND.              | W90NND02439001B         | <b>CHILDERS</b> | TIMOTHY        | Ρ | 8985 | 5.3    | 9/15/00                      |  |  |
| KY2                                             |                      | W90NND W90NND02439001BB | <b>CHILDERS</b> | <b>TIMOTHY</b> | P | 8985 | 9.1    | 9/28/00                      |  |  |
| KY2                                             | W90NND.              | W90NND02439001BBB       | <b>CHILDERS</b> | <b>TIMOTHY</b> | Р | 8985 | 99.85  | 10/16/00                     |  |  |
| KY2                                             |                      | W90NND W90NND00789000   | <b>CLAPP</b>    | <b>ZEBULON</b> | Т | 5558 | 221.8  | 4/19/00                      |  |  |
| KY2                                             | W90NND               | W90NND01419001          | CLAPP           | ZEBULON        |   | 5558 | 76.6   | 5/30/00                      |  |  |
| KY2                                             |                      | W90NND W90NND01999001   | <b>CLAPP</b>    | <b>ZEBULON</b> | Т | 5558 | 100.5  | 7/20/00                      |  |  |
| KY2                                             |                      | W90NND W90NND00689013   | COATS           | AARON          |   | 3270 | 10.95  | 3/12/00                      |  |  |
| KY2                                             |                      | W90NND W90NND00689012   | COLEMAN         | <b>MATTHEW</b> |   | 3357 | 87.55  | 3/11/00                      |  |  |

*Figure 3-6, Unit Order History Report* 

#### <span id="page-9-0"></span>**3.2.5 Unit Order History Report – Detailed**

This report (figure 3-7) is similar to the Unit Order History Report (3.2.4 above), except that it details the orders by item. Command Supply Discipline Teams desiring a list of all items issued to a unit during a specified period, arrayed by soldier, will likely select this report.

| Unit Order History - Detailed<br>From 3/1/2000 to 7/1/2000 |                             |               |                |      |                    |                               |                               |                |              |  |  |
|------------------------------------------------------------|-----------------------------|---------------|----------------|------|--------------------|-------------------------------|-------------------------------|----------------|--------------|--|--|
| Doc_num                                                    | Date entered                | FName         | LName          |      | <b>MI</b> SSAN NSN |                               | Article                       | TQtv           | Ship<br>Date |  |  |
| W90NND00269008                                             | 3/8/00 7:32:35<br><b>PM</b> | <b>STEVEN</b> | <b>GIBSON</b>  | D    | 3361               | 8405-<br>$01 - 330 -$<br>7439 | <b>COAT, MAN'S CC-A</b>       |                | 3/22/00      |  |  |
| W90NND00269008                                             | 3/8/00 7:32:35<br>PM.       | <b>STEVEN</b> | GIBSON         |      | D 3361             | 8455-<br>$01 - 093 -$<br>3737 | INSIGNIA. Shid Siv Col.       | $\blacksquare$ | 3/22/00      |  |  |
| W90NND00689000                                             | 3/8/00 6:58:07<br><b>PM</b> | <b>JERRY</b>  | <b>JUNCKER</b> | J.   | 7620               | 8415-<br>$01 - 084 -$<br>1647 | COAT, CAMO PAT -<br>TEMP CC-A |                | 3/22/00      |  |  |
| W90NND00689000                                             | 3/8/00 6:58:07<br>PМ        | <b>JERRY</b>  | <b>JUNCKER</b> |      | $J$ 7620           | 8415-<br>$01 - 084 -$<br>1713 | TROUSERS, CAMO -<br>TEMP CC-A |                | 3/22/00      |  |  |
| W90NND00689000                                             | 3/8/00 6:58:07<br><b>PM</b> | <b>JERRY</b>  | <b>JUNCKER</b> | 40 F | 7620               | 8440-<br>$01 - 161 -$<br>7133 | GLOVES, M&W DRESS 1           |                | 3/22/00      |  |  |

*Figure 3-7, Unit Order History Report- Detailed*

#### **3.2.6 Online Reports Not Generally Used by Units**

#### **3.2.6.1 General**

The following reports are available to units, but primarily intended for the use of commands in monitoring trends.

#### **3.2.6.2 Bulk Order Report**

 This report (figure 3-8) lists all bulk orders received from units in the State (and subsequently shipped) in the specified period.

| <b>Bulk Order Report</b><br>From 9/1/2000 to 12/1/2000 |                                                                                            |                                                    |  |                                                                  |                  |       |        |  |  |  |  |  |
|--------------------------------------------------------|--------------------------------------------------------------------------------------------|----------------------------------------------------|--|------------------------------------------------------------------|------------------|-------|--------|--|--|--|--|--|
|                                                        | State DODAAC Doc Number<br>QTY NSN Ext. Cost Doc. Ext. Cost<br><b>INSN</b><br>Nomenclature |                                                    |  |                                                                  |                  |       |        |  |  |  |  |  |
| KY <sub>2</sub>                                        |                                                                                            |                                                    |  | W90NND W90NND03279004 8455-01-093-3738 INSIGNIA, Shid Siv Sub 60 |                  | 36.00 | 58.50  |  |  |  |  |  |
| KY <sub>2</sub>                                        |                                                                                            |                                                    |  | W90NND W90NND03279004 8455-01-113-0066 BADGE, Qual Weapon 50     |                  | 22.50 |        |  |  |  |  |  |
|                                                        |                                                                                            |                                                    |  | KY2 W90NND W90NND03279005 8455-00-249-0156 RIBBON ATTACHMENT 100 |                  | 10.00 | 152.50 |  |  |  |  |  |
| LKY2                                                   |                                                                                            | W90NND W90NND03279005 8455-01-112-7674 BADGE CLASP |  |                                                                  | 100              | 15.00 |        |  |  |  |  |  |
|                                                        |                                                                                            |                                                    |  | KY2 W90NND W90NND03279005 8455-01-113-0062 BADGE, Qual Weapon    | 50               | 62.50 |        |  |  |  |  |  |
| KY <sub>2</sub>                                        |                                                                                            |                                                    |  | W90NND W90NND03279005 8455-01-113-0102 BADGE, Qual Class A       | 100              | 65.00 |        |  |  |  |  |  |
| KY <sub>2</sub>                                        |                                                                                            | W90NND W90NND03279006 8455-01-113-2638 BADGE CLASP |  |                                                                  | 100 <sub>1</sub> | 25.00 | 25.00  |  |  |  |  |  |
| KY2                                                    |                                                                                            | W90NND W90NND03279007 8455-01-112-7677 BADGE CLASP |  |                                                                  | 50               | 12.50 | 12.50  |  |  |  |  |  |

*Figure 3-8, Bulk Order Report*

#### **3.2.6.3 Emergency Urgency Report**

 This report (figure 3-9) lists the priorities applied by units to their orders for the period selected. Frequent use of emergency (air or ground) urgency by a unit indicates a broken process somewhere. It could be lack of prior planning at unit level, late notification of selection for school training or some other disconnect that imposes unnecessary costs on the supply system and requires a fix. Supply economy and stewardship considerations suggest the need for command attention to the underlying problem(s).

| <b>Emergency Urgency Report</b><br>From 1/1/2000 to 2/1/2000 |                                           |                             |                |          |  |  |  |  |  |  |
|--------------------------------------------------------------|-------------------------------------------|-----------------------------|----------------|----------|--|--|--|--|--|--|
|                                                              | State DODAAC Doc_num<br>Urgency \$ Value  |                             |                |          |  |  |  |  |  |  |
|                                                              |                                           | NV2 W90RG2 W90RG293441001   |                | \$513.80 |  |  |  |  |  |  |
|                                                              |                                           | NV2 W90RG2 W90RG200031001   | 4              | \$680.95 |  |  |  |  |  |  |
|                                                              |                                           | NV2 W90RG2 W90RG200031001B  | $\overline{4}$ | \$20.70  |  |  |  |  |  |  |
|                                                              |                                           | NV2 W90RG2 W90RG200031001BB | 4              | \$99.80  |  |  |  |  |  |  |
|                                                              | NV2 W90RG2 W90RG200031001BBB 4<br>\$31.95 |                             |                |          |  |  |  |  |  |  |
|                                                              | Sum of priority: 5                        |                             |                |          |  |  |  |  |  |  |

*Figure 3-9, Emergency Urgency Report* 

#### <span id="page-11-0"></span>**3.3 MANIPULATING THE DATA**

 The reports cannot be sorted online. It is fairly easy, however, to manipulate the data by placing it into an Excel® spreadsheet and then using the **Sort** function of Excel®. The CCDF is not responsible to provide assistance with or validate the results of data manipulated using this process. Use the following procedure:

- Highlight all the data, including column titles, on the online report. (Make sure you remember the total number of rows and the columns involved.)
- Right click, select **Copy** and release the button.
- Open a new Excel® speadsheet.
- Highlight the same number of rows and columns on the excel spreadsheet.
- Right click, select **Paste** and release the button.
- Keeping the area pasted highlighted, on the toolbar select **Format, Column, Autofit Selection.**
- To sort the data, on the toolbar select **Data, Sort** and then select the desired sorting criteria.

### **4.0 QUICK LINK TO VIEW ORDER CONTENTS**

#### **4.1 GENERAL**

The CCDF Web site now allows users to see what items were ordered on a particular document by merely clicking on the document number. This function is available from the Order Status Screen and all three document register pages (Pending, Shipped and Received).

#### **4.2 USING THE QUICK CLICK FEATURE**

 Clicking on the document number (figure 4-1) will display a CCDF Form 3 listing all of the items on the original order (figure 4-2). If any of the items on the original order were placed on backorder, the quantity will be shown as zero and the item will be listed on the backorder document (original document number appended with a "B".)

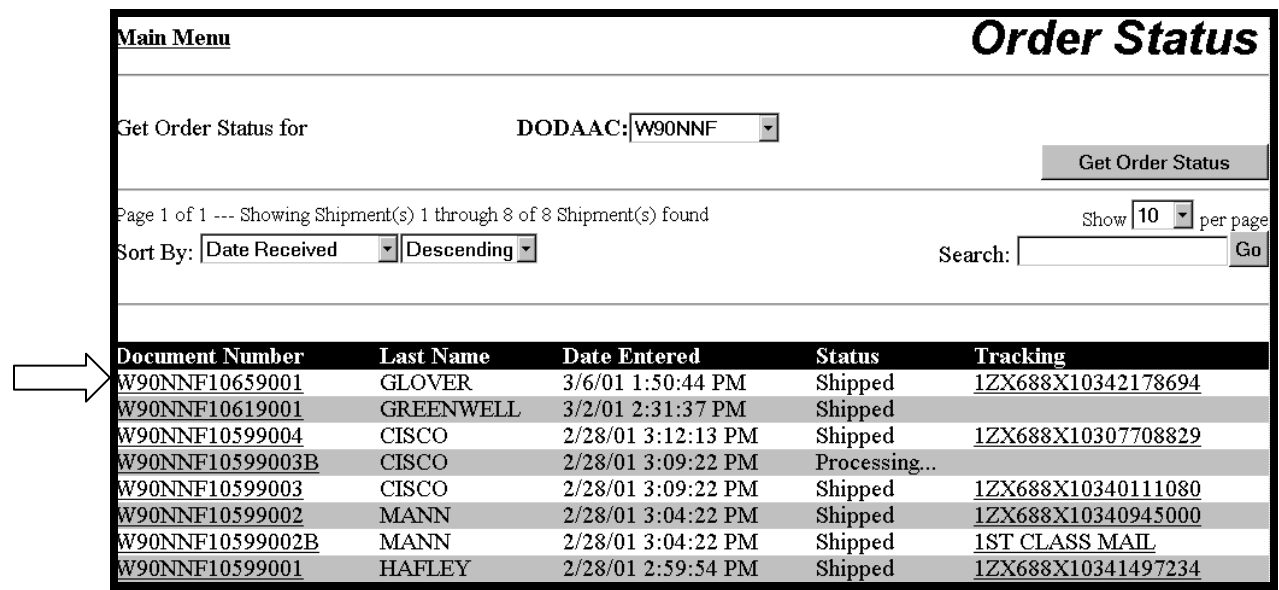

*Figure 4-1, Order Status Screen*

|                                               |                                              | <b>Personal Clothing Request</b> |             | <b>DATE</b><br>3/16/01             |                                                         |   |                             |                               |           |                              |         |
|-----------------------------------------------|----------------------------------------------|----------------------------------|-------------|------------------------------------|---------------------------------------------------------|---|-----------------------------|-------------------------------|-----------|------------------------------|---------|
| Name(Last, First, MI)<br>GLOVER, CHARLES, D   |                                              |                                  |             | <b>ADDRESS</b>                     |                                                         |   | 1503 E. BROADWAY            |                               |           |                              |         |
|                                               | DODAAC DOCUMENT NO.<br>W90NNF W90NNF10659001 |                                  |             |                                    | CAMPBELLSVILLE<br>ΚY<br>42718-9229                      |   |                             |                               |           |                              |         |
| SSN                                           | PHONE<br>7747                                |                                  |             |                                    |                                                         |   |                             |                               |           |                              |         |
| URGENCY<br><b>GRADE</b><br>$E-4$              |                                              |                                  |             | CATEGORY TYPE OF<br>NG.            | Sewing<br>Instructions<br>TRANSACTION<br>Exchange<br>No |   |                             |                               |           |                              |         |
| Qnty  Article                                 |                                              |                                  | <b>Size</b> | Unit Price Total Cost Qnty Article |                                                         |   |                             |                               |           | Size  Unit Price  Total Cost |         |
| 2                                             |                                              | COAT,CAMO PAT<br>- TEMP CC-A     | $M-R$       | \$23.15                            | \$46.30                                                 | 2 |                             | TROUSERS, CAMO<br>- TEMP CC-A | $M-$<br>R | \$24.40                      | \$48.80 |
| 2                                             | TROUSERS,CAMO<br>- EHW CC-A                  |                                  | $M-R$       | \$28.10                            | \$56.20                                                 | 2 | COAT,CAMO PAT<br>- EHW CC-A |                               | М-<br>R   | \$26.80                      | \$53.60 |
| INSIGNIA, Shld Slv  138th <br>2<br> Sub<br>FA |                                              |                                  | \$0.60      | \$1.20                             |                                                         |   |                             |                               |           |                              |         |
|                                               |                                              |                                  |             |                                    |                                                         |   |                             |                               |           |                              |         |
| CCDF Form 3                                   |                                              |                                  |             | Ordered By: JJOSEPH E. TAYLOR      |                                                         |   |                             |                               | Total:    | \$206.10                     |         |

*Figure 4-2, List of Items Ordered* 

#### PROBLEMS CONNECTING?

 If you are on a military network (RCAS) and are unable to connect using the [www.ngmmc.ngb.army.mil](http://www.ngmmc.ngb.army.mil/) address, try to connect using the [www.ngmmc.com](http://www.ngmmc.com/) address. While a connection to the .com site will likely be too slow for your use, the ability to make that connection validates that the problem connecting to the .mil address is due to problems with the .mil network. If the attempt to connect to .com is successful, contact the .mil help desk at DSN 327-9614, Ext. 3 or 1-800-821-3097, Ext. 3. (Help desk hours are 0600-1800 M-F and 0800-1800 Sat and Sun.) Let the help desk know that they should refer to their ticket as a "CCDF Problem". However, if you connected using a military network, do NOT attempt to use the CCDF's .com address to place an order.